**Population des régions françaises** 

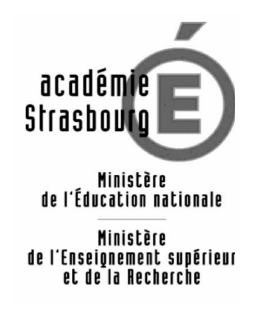

## **Énoncé**

Ouvrir le fichier du tableur nommé : « Pop\_franc »

La feuille de calcul donne la répartition du nombre d'habitants par région de la population française en 1990 et en 1999 ainsi que la superficie de chaque région.

Pour répondre aux questions suivantes, on dégagera à partir de ces données les informations fournies par d'éventuels tris, calculs, représentations graphiques, recherche de maximum, de minimum, etc.

1. Quelles sont les 5 régions les plus peuplées en 1999 ?

Appeler l'examinateur pour une vérification ou une aide éventuelle.

2. Quelles sont les 5 régions ayant les plus fortes densités de population en 1990 ? *(\*)*

Appeler l'examinateur pour une vérification ou une aide éventuelle.

- 3. Dans quelle région le nombre d'habitants a-t-il le plus augmenté entre 1990 et 1999 ?
- 4. Dans quelle région la population a-t-elle le plus varié en pourcentage entre 1990 et 1999 ?

Appeler l'examinateur pour une vérification ou une aide éventuelle.

5. Peut-on affirmer que dans la moitié des régions françaises, la population a augmenté d'au moins 3%.

Appeler l'examinateur pour une vérification ou une aide éventuelle.

*(\*) La densité de population est le rapport du nombre d'habitants d'une région par sa superficie.*

 $\overline{\phantom{a}}$  , which is a set of the set of the set of the set of the set of the set of the set of the set of the set of the set of the set of the set of the set of the set of the set of the set of the set of the set of th

 $\overline{\phantom{a}}$  , and the set of the set of the set of the set of the set of the set of the set of the set of the set of the set of the set of the set of the set of the set of the set of the set of the set of the set of the s

## **Production demandée**

- La réalisation de plusieurs graphiques ou de tris sur les colonnes.
- La réalisation de calculs à l'aide du tableur.

Sources des données : INSEE